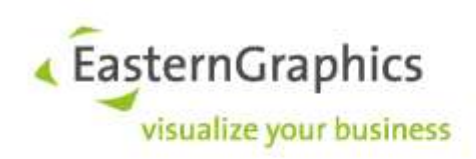

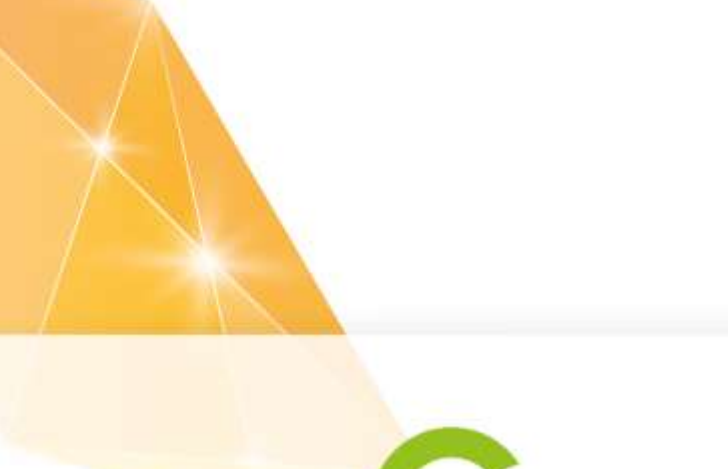

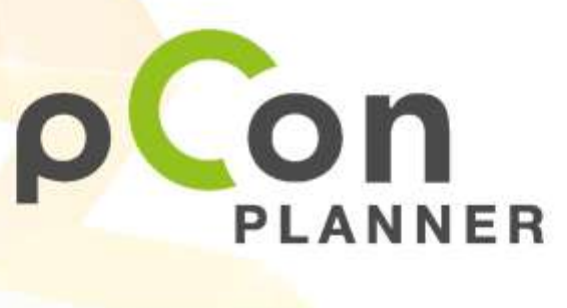

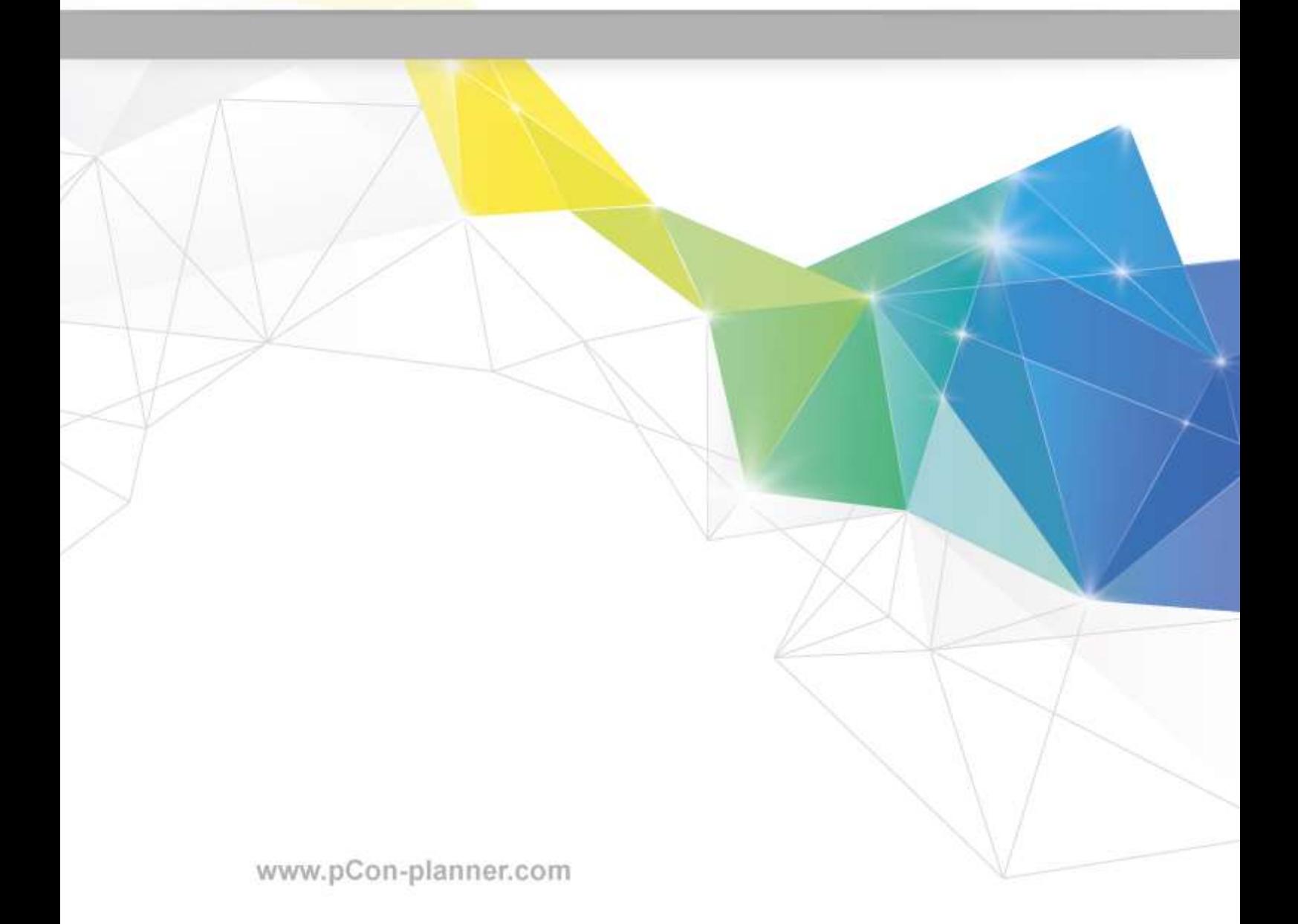

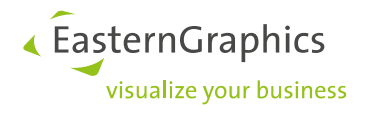

# Inhaltsverzeichnis

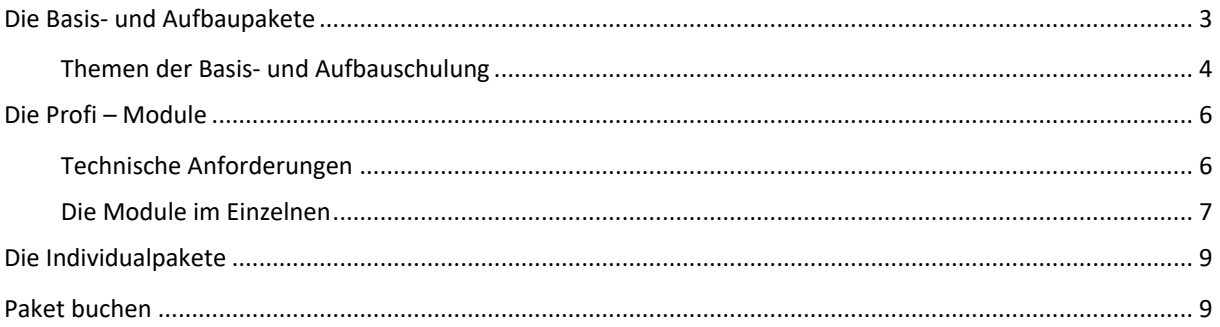

Stand: 12.10.2022

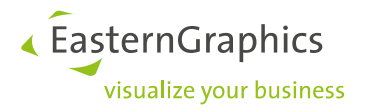

## **pCon.planner Übersicht über unser Seminarangebot**

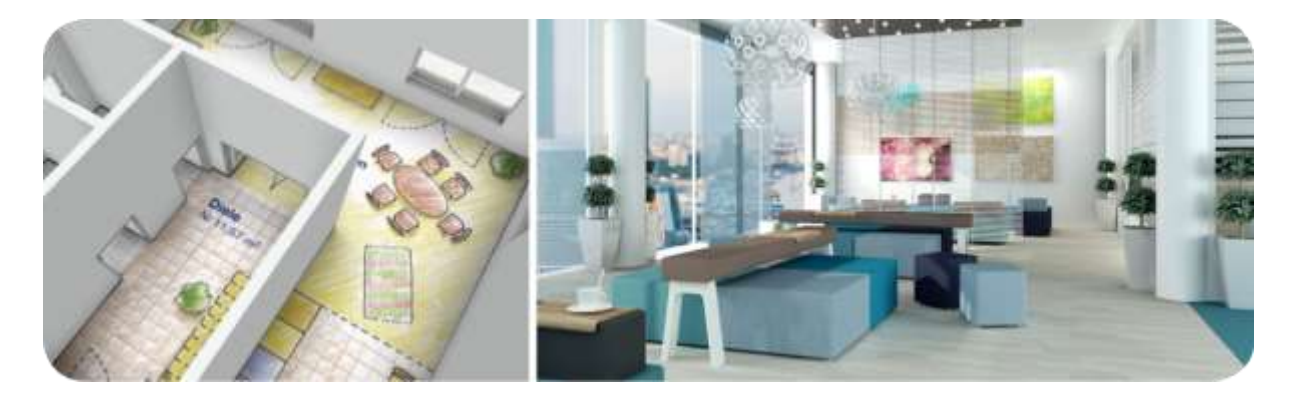

Der pCon.planner macht Raum- und Einrichtungsplanung zum Erlebnis: Planen Sie einfach und schnell auf professionellem Niveau. In unseren Seminaren lernen Sie die vielfältigen Aspekte der Software kennen.

### <span id="page-2-0"></span>**Die Basis- und Aufbaupakete**

### **Lernen Sie die grundlegenden Funktionen des pCon.planner kennen**

Das Basis- und Aufbauprogramm richtet sich an alle, die einen ersten Einblick in die Funktionalitäten des Planungswerkzeugs erhalten möchten; es ist für Einsteiger geeignet. Wir empfehlen Ihnen, die Pakete in der vorgegebenen Reihenfolge vollständig zu absolvieren, um bestmögliche Ergebnisse zu erzielen.

### **Dieses Programm**

- bietet einen Einstieg in die Arbeit mit dem pCon.planner
- liefert einen Überblick über die grundlegenden Funktionen und Anwendungsmöglichkeiten der Software
- gibt Ihnen die Möglichkeit, anhand ausgewählter Beispielübungen erste praktische Erfahrungen zu sammeln

<span id="page-2-1"></span>Nach Beendigung des Basis- und Aufbauprogramms kennen Sie die wichtigsten Anwendungsszenarien des pCon.planner. Sie haben erste Planungsübungen absolviert und können mit Hilfe der grundlegenden Funktionen des Planungsinstruments eigene kleine Projekte erstellen.

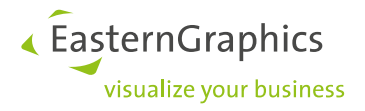

### <span id="page-3-0"></span>**Themen der Basis- und Aufbauschulung**

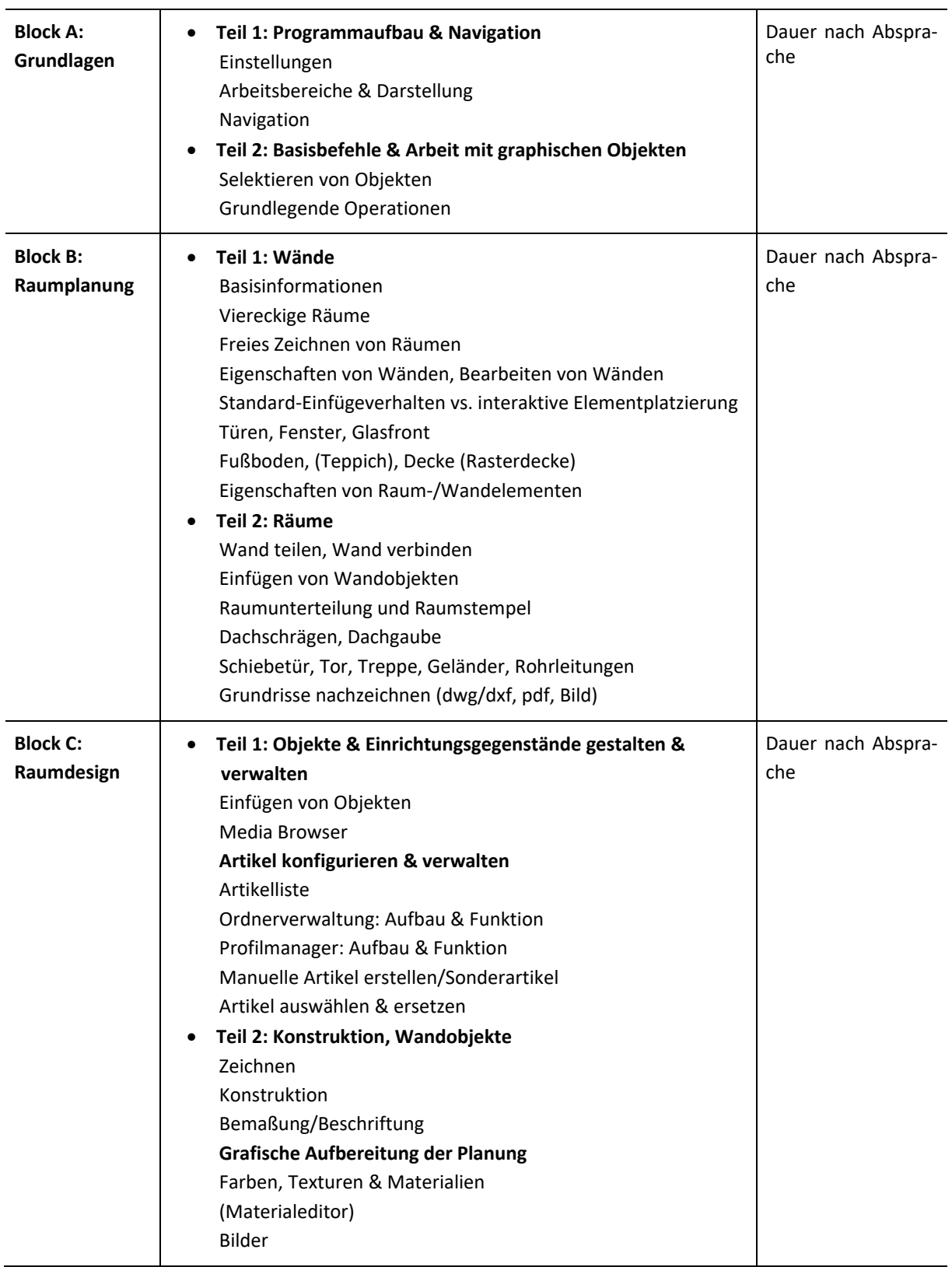

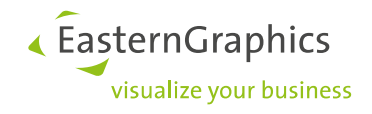

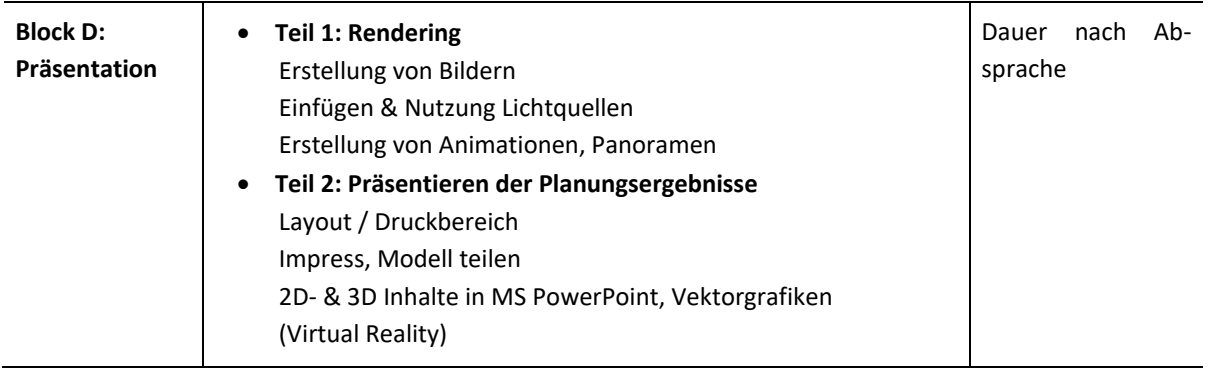

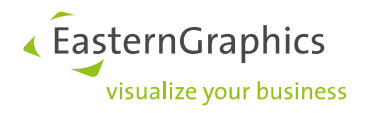

## <span id="page-5-0"></span>**Die Profi – Module**

**Werden Sie zum Planungs- und Präsentationsprofi**

Planen und Einrichten sowie Visualisieren und Präsentieren mit dem pCon.planner: Eignen Sie sich anhand umfassender Übungen und Aufgaben die ganze Bandbreite der Funktionen an. Stellen Sie sich die Themengebiete selbst zusammen oder vertiefen Sie Ihre Kenntnisse in einem konkreten Bereich.

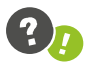

*Für das Profiprogramm benötigen Sie Vorkenntnisse in der Arbeit mit der Planungssoftware, siehe "Basis- [und Aufbaupakete](#page-2-1)".*

#### **Dieses Programm**

- bietet Ihnen die Möglichkeit, die vielfältigen Funktionen und Möglichkeiten des pCon.planner genau kennenzulernen und zu nutzen
- verwendet Übungen und Planungsbeispiele, gern auch Ihre eigenen Entwürfe

In einzelnen Modulen, die Sie individuell auswählen und zusammenstellen, lernen Sie die praktische Arbeit mit der Software von Grund auf kennen. Erfahren Sie beispielsweise im Themenbereich "Architektur", wie Sie eigene Raum- und Einrichtungskonzepte entwerfen. Entdecken Sie in der "Präsentation" die Vorzüge der verschiedenen hochwertigen Präsentationsmittel im Zuschnitt auf die Ansprüche Ihrer Kunden und Partner. Oder nutzen Sie Ihre Kenntnisse aus dem Modul "Austausch", um Ihre Bilder, Animationen und Präsentationen zu verwalten und weiterzugeben.

### <span id="page-5-1"></span>**Technische Anforderungen**

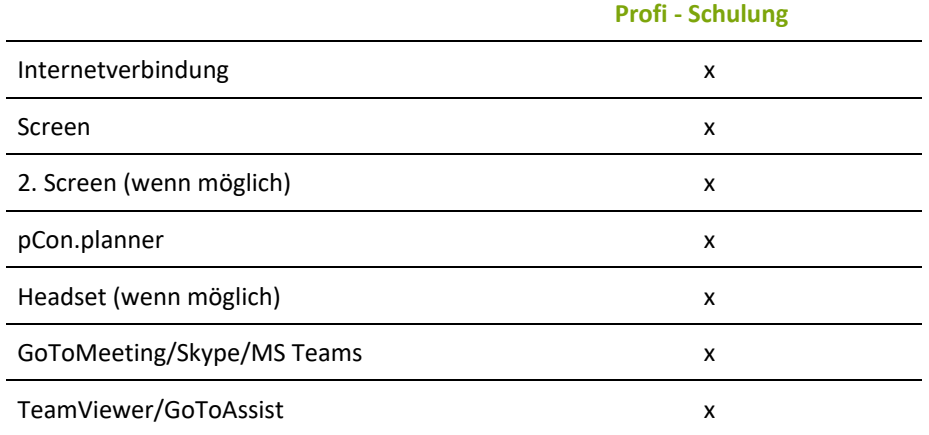

Eine ruhige Umgebung wird generell empfohlen.

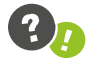

#### *Webhosted-Dienste & Kick-Off*

*Die Plattform beziehungsweise die jeweilige Software wird, unabhängig von der Aktualität, durch EasternGraphics meist in Form von Einladungen per Link bereitgestellt. Bitte prüfen Sie die Lauffähigkeit der verwendeten Programme. Bei Bedarf bieten wir Ihnen vor der ersten Veranstaltung ein Online-Kick-Off an, um die technischen Voraussetzungen zu prüfen, den Ablauf transparent zu machen sowie den Trainer vorzustellen.*

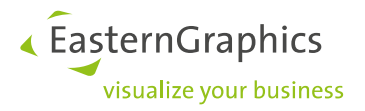

### <span id="page-6-0"></span>**Die Module im Einzelnen**

Die folgenden Themenblöcke wurden in Anlehnung an jahrelange Praxiserfahrung mit dem pCon.planner entwickelt. Die angegebene Mindestdauer genügt in diesem Zusammenhang daher für die Erarbeitung der grundlegenden Fakten. Für einige Module werden weitere Zeiten bis hin zur Maximaldauer vorgeschlagen, um einen umfassenden Einblick in die Software zu erhalten.

Generell wird eine ruhige Umgebung für die Schulung empfohlen.

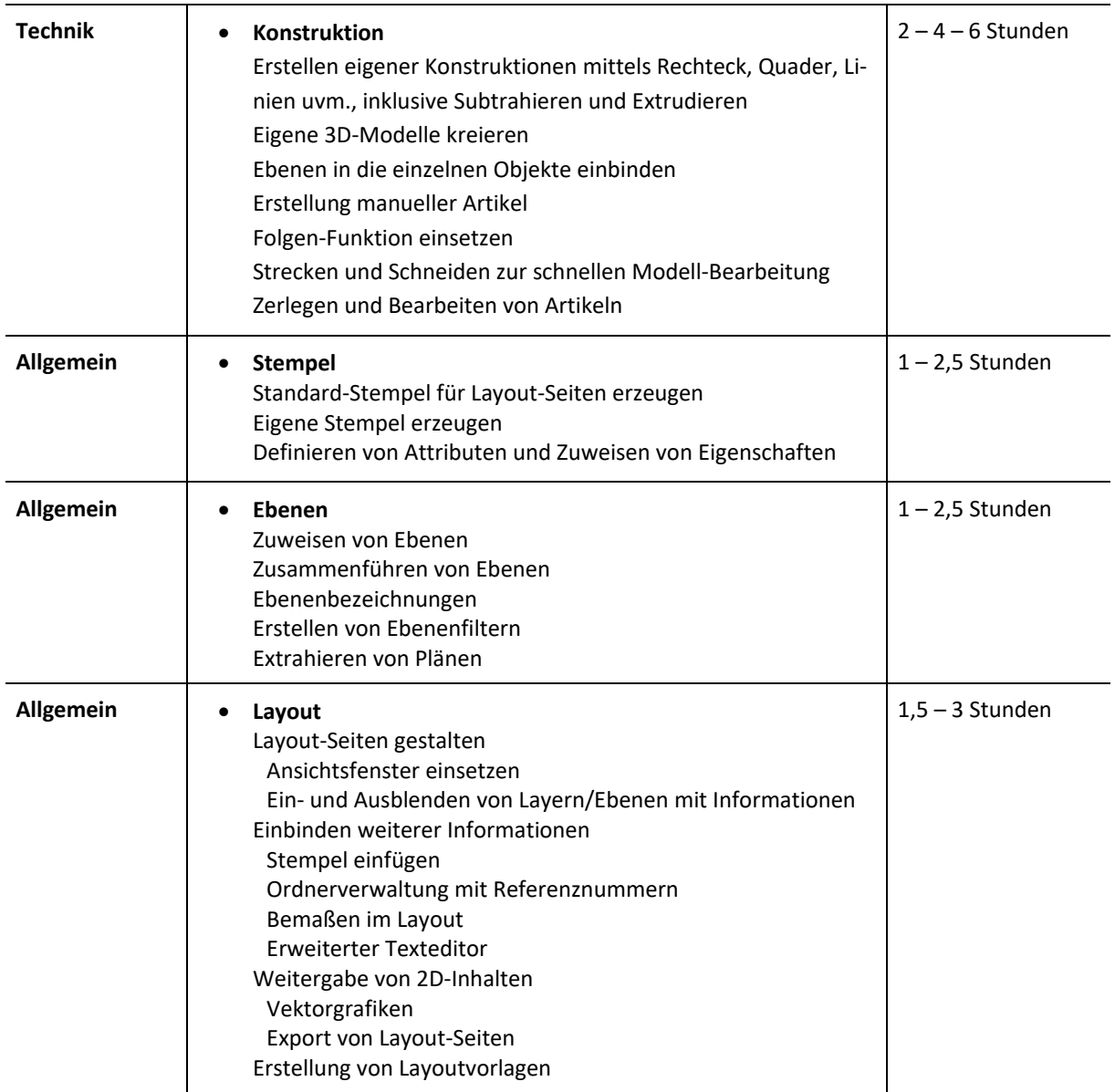

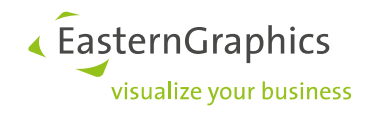

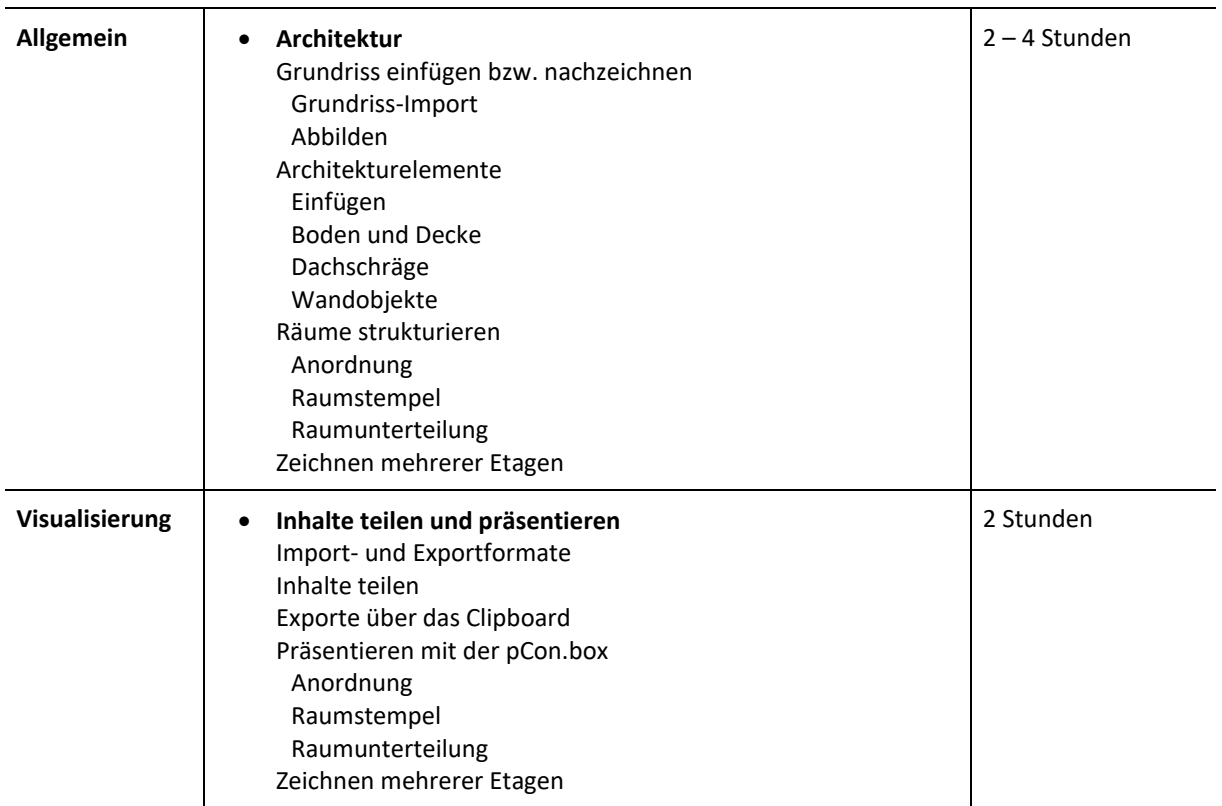

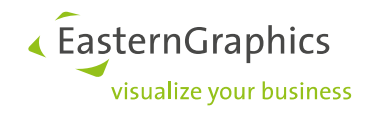

# <span id="page-8-0"></span>**Die Individualpakete**

**Speziell auf Ihre Anforderungen zugeschnitten**

Sie sind Architekt und arbeiten mit Grundrissen? Sie sind Inneneinrichter und wollen Ihre Kunden mit hochwertigen Renderings überzeugen? Sie wollen innovative Softwarelösungen entwickeln, indem Sie Fachwissen mit leistungsstarker CAD-Software verbinden? Kein Problem!

Wir bieten unsere Pakete individuell auf Sie und Ihre Anforderungen abgestimmt an. Sie können sich die einzelnen Teile und Blöcke auf Wunsch so zusammenstellen, wie es für Sie ideal ist.

### <span id="page-8-1"></span>**Paket buchen**

Sie interessieren sich für die Programme zum pCon.planner 8? Wir erstellen Ihnen ein unverbindliches Angebot und beantworten gerne weitere Fragen. Kontaktieren Sie uns:

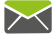

**info@easterngraphics.ch**

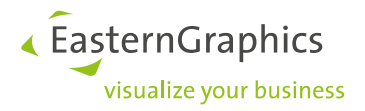

#### **Rechtliche Hinweise**

© EasternGraphics Swiss AG | Zürcherstrasse 101 | 8500 Frauenfeld | Schweiz

Dieses Werk (zum Beispiel Text, Datei, Buch usw.) ist urheberrechtlich geschützt. Alle Rechte sind der Eastern-Graphics GmbH vorbehalten. Die Übersetzung, die Vervielfältigung oder die Verbreitung, im Ganzen oder in Teilen ist nur nach vorheriger schriftlicher Zustimmung der EasternGraphics GmbH gestattet.

Die EasternGraphics GmbH übernimmt keine Gewähr für die Vollständigkeit, für die Fehlerfreiheit, für die Aktualität, für die Kontinuität und für die Eignung dieses Werkes zu dem von dem Verwender vorausgesetzten Zweck. Die Haftung der EasternGraphics GmbH ist, außer bei Vorsatz und grober Fahrlässigkeit sowie bei Personenschäden, ausgeschlossen.

Alle in diesem Werk enthaltenen Namen oder Bezeichnungen können Marken der jeweiligen Rechteinhaber sein, die markenrechtlich geschützt sein können. Die Wiedergabe von Marken in diesem Werk berechtigt nicht zu der Annahme, dass diese frei und von jedermann verwendet werden dürfen.